## Masques de diapositives

Afin d'avoir une présentation cohérente et bien agencée sans avoir besoin de retaper les mêmes réglages à chaque diapositive, on utilisera les masque de diapositives.

Onglet Affichage > Masque de diapositive

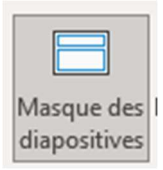

## Entête et pied de page

Dans les masques vous définirez l'emplacement par défaut des entêtes et pieds de page, mais à la différence des objets insérés, vous pourrez modifier l'emplacement et le contenu pourra être géré directement dans le diaporama.

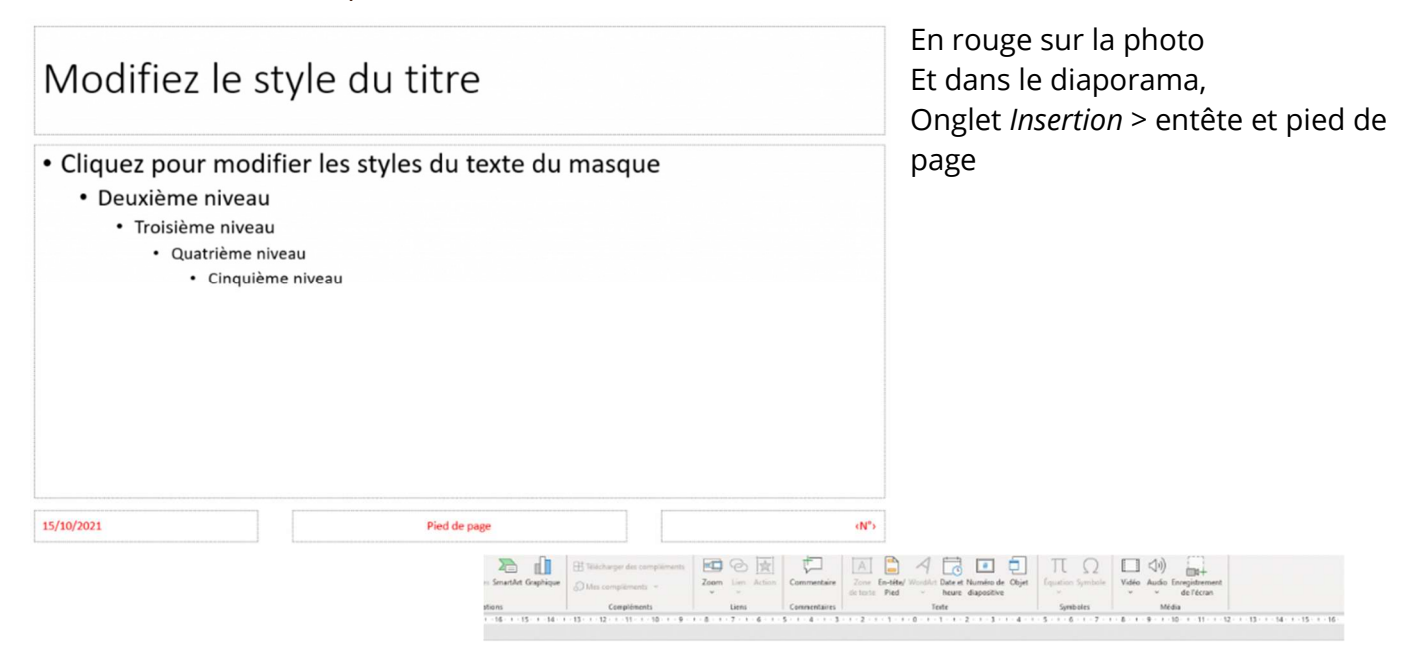

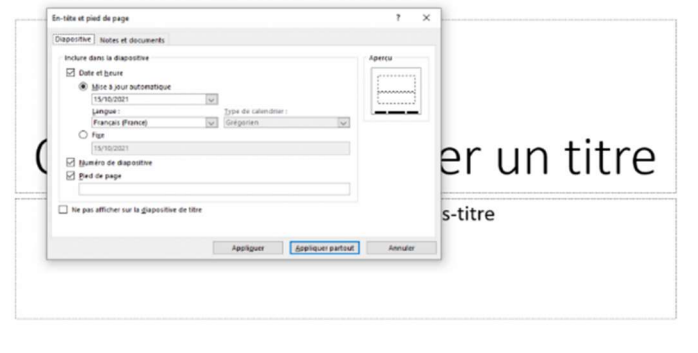

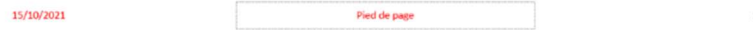

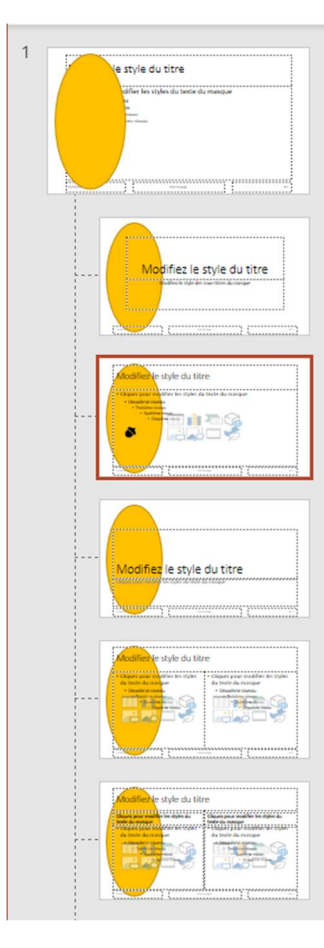

## Dispositions

La colonne de gauche représente les dispositions, ce que l'on fera sur la 1 se répercutera sur toutes les dispositions (et donc vos diapositives), par contre ce que l'on fait sur dispositions n'aura d'effet que sur elle-même et donc les diapositives qui ont cette disposition.

En laissant votre souris sur une disposition vous aurez son nom et si elle est utilisée et combien de fois. Vous pouvez créer plusieurs masques en fonction de vos thèmes et variantes choisis

Dans un masque vous pouvez intégrer n'importe quel objet : Images, textes, icones, objet animé etc.

L'exemple montre un truc ovale jaune sur la diapositive 1 (la diapo Maitresse), et une noisette sur la disposition "Titre et contenu"

et de retour dans le diaporama, l'ajout de "Nouvelle diapositive "prend en compte nos réglages et nous donne un aperçu.

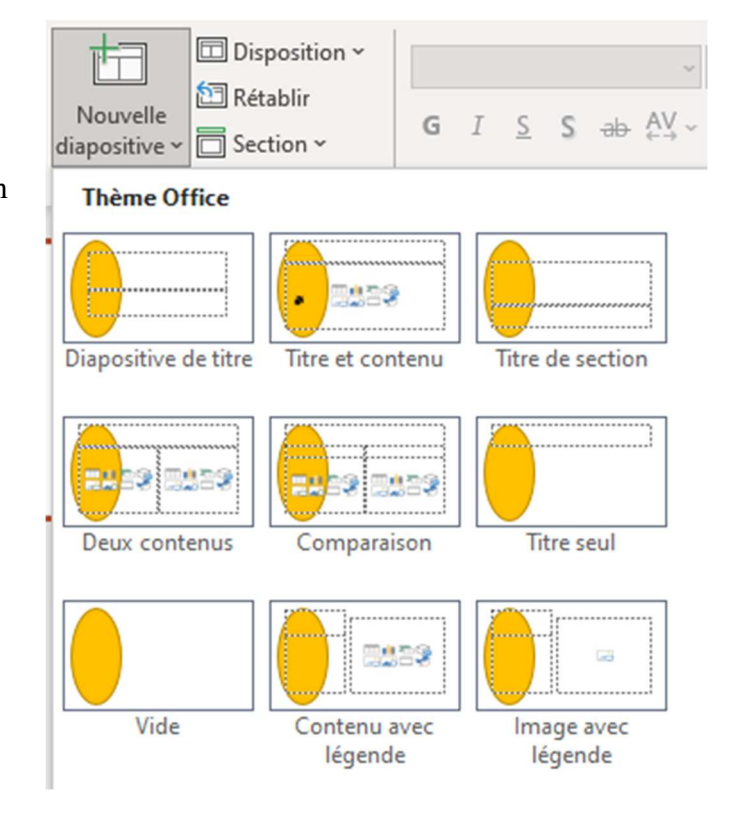

## Ajoutez vos notes

\_\_\_\_\_\_\_\_\_\_\_\_\_\_\_\_\_\_\_\_\_\_\_\_\_\_\_\_\_\_\_\_\_\_\_\_\_\_\_\_\_\_\_\_\_\_\_\_\_\_\_\_\_\_\_\_\_\_\_\_\_\_\_\_\_\_\_\_\_\_\_\_\_\_\_\_\_\_\_\_\_\_\_\_\_\_\_\_\_\_\_\_\_\_\_

\_\_\_\_\_\_\_\_\_\_\_\_\_\_\_\_\_\_\_\_\_\_\_\_\_\_\_\_\_\_\_\_\_\_\_\_\_\_\_\_\_\_\_\_\_\_\_\_\_\_\_\_\_\_\_\_\_\_\_\_\_\_\_\_\_\_\_\_\_\_\_\_\_\_\_\_\_\_\_\_\_\_\_\_\_\_\_\_\_\_\_\_\_\_\_

\_\_\_\_\_\_\_\_\_\_\_\_\_\_\_\_\_\_\_\_\_\_\_\_\_\_\_\_\_\_\_\_\_\_\_\_\_\_\_\_\_\_\_\_\_\_\_\_\_\_\_\_\_\_\_\_\_\_\_\_\_\_\_\_\_\_\_\_\_\_\_\_\_\_\_\_\_\_\_\_\_\_\_\_\_\_\_\_\_\_\_\_\_\_\_

\_\_\_\_\_\_\_\_\_\_\_\_\_\_\_\_\_\_\_\_\_\_\_\_\_\_\_\_\_\_\_\_\_\_\_\_\_\_\_\_\_\_\_\_\_\_\_\_\_\_\_\_\_\_\_\_\_\_\_\_\_\_\_\_\_\_\_\_\_\_\_\_\_\_\_\_\_\_\_\_\_\_\_\_\_\_\_\_\_\_\_\_\_\_\_